### **TECHNOTE – Using Lua in Optim for z/OS to run LOOKUP functions using optim.mask() call**

Since the GA version of Optim for z/OS 11.3 did not include support for the LOOKUP Providers, the documentation explaining the syntax of those Providers was not included. They are being included here in this document. The LOOKUP Provider syntax has evolved into two basic forms since its inception, and both forms are shown here since both forms are supported. One form is before the DEST parameter was introduced, and the other form is when syntax includes the DEST parameter.

Here is the description on the syntax on using optim.mask to perform LOOKUP, HASH\_LOOKUP and RANDOM\_LOOKUP:

### LOOKUP privacy providers

The LOOKUP privacy providers mask data by using values that are selected from a "lookup" table. The LOOKUP privacy provider and hash lookup privacy provider select values that are based on the source value. The random lookup privacy provider selects random values without regard to the source value.

Certain type of data such as names, addresses, etc., cannot be generated by using arithmetical logic that is used by many of the privacy providers. When this type of data needs to be masked, a similar set of replacement data, such as a lookup table, is required.

Lookup table data is normally stored as a set of rows in a table with a key column. The lookup table fields with replacement data must have names that match the source table fields that receive the replacement data. The lookup table field and the corresponding source table field must also have similar data types.

The providers can mask data in multiple fields. The providers can also keep NULL, SPACE and ZERO-Length values in selected source tables, instead of using the lookup value.

One restriction that currently exists is that column names in the LOOKUP table must be all uppercase characters, and the specification of these names in the SEARCH and FLDDEFx statements must be in uppercase as well.

# **Lookup enhancement to support DEST parameter**

Starting with IBM InfoSphere Optim Version 11.3.0.4 and beyond, the presence of DEST parameter enables the DEST included behavior and its absence uses original behavior.

### **Original behavior:**

1. Parameters SEARCH, REPLACE, PRExxx, FLDDEFn take lookup table field names.

LOOKUP: REPLACE, SEARCH, PRExxx

### HASH\_LOOKUP: REPLACE, PRExxx

### RANDOM\_LOOKUP: REPLACE, PRExxx

FLDDEFn are required for column names for both source and lookup tables.

### **DEST included behavior:**

- 1. SOURCE, DEST, PRExxx and FLDDEFn take field (column) names from the source table.
- 2. SEARCH and REPLACE take field (column) names from the lookup table.
- 3. There is a 1-1 mapping between the field (column) names in DEST and REPLACE.
- 4. For plain Lookup, there is a 1-1 mapping between the field (column) names in SOURCE and SEARCH. SOURCE must be used along with DEST. If DEST is not specified SOURCE and SEARCH must not be specified together.
- 5. LUA optim.mask() call arguments count must match the number of FLDDEFn (in other words, this is the count of SOURCE and DEST fields(columns), irrespective of whether PRExxx is specified or not).

# **Hash Lookup**

**Lookup Table**

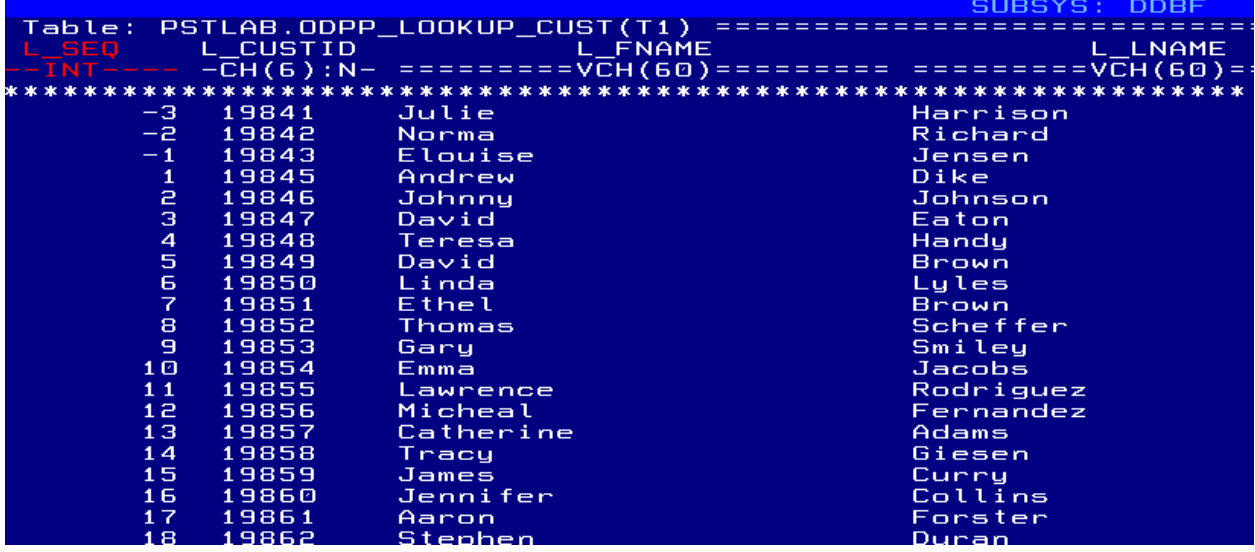

# **Single source field, multiple destination fields**

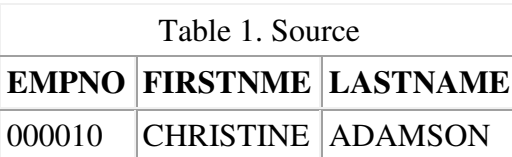

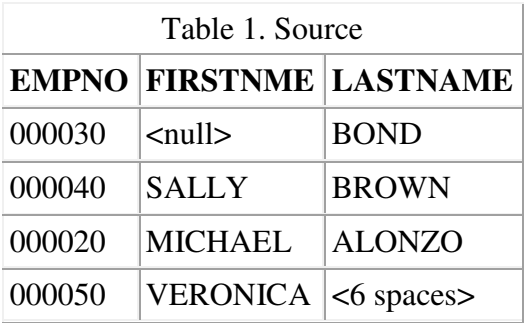

## **Masked with preserve**

### **Original Syntax:**

```
PRO=HASH_LOOKUP,hashfld="L_SEQ",source="EMPNO", 
REPLACE="L_FNAME,L_LNAME",id="SCHEMA.ODPP_LOOKUP_CUST", 
PRENULL="L_FNAME",
lib=DB2ZOSSQL, 
FLDDEF1=(NAME="EMPNO",DT=char,len=6), 
FLDDEF2=(NAME="L_FNAME",DT=varchar_sz,len=60), 
FLDDEF3=(NAME="L_LNAME",DT=varchar_sz,len=60)
```
### **DEST included Syntax:**

```
PRO=HASH_LOOKUP,hashfld="L_SEQ",SOURCE="EMPNO", 
DEST="FIRSTNME,LASTNAME",REPLACE="L_FNAME,L_LNAME",
id="SCHEMA.ODPP_LOOKUP_CUST",PRENULL="FIRSTNME", 
lib=DB2ZOSSQL, FLDDEF1=(NAME="EMPNO",DT=char,len=6), 
FLDDEF2=(NAME="FIRSTNME",DT=varchar_sz,len=12), 
FLDDEF3=(NAME="LASTNAME",DT=varchar_sz,len=15)
```
### **Lua:**

```
x_empno = source.column.getvalue("EMPNO") 
x_fname = source.column.getvalue("FIRSTNME") 
x_lname = source.column.getvalue("LASTNAME") 
mask fname value, mask lname value = optim.mask(x empno, x fname,
x_lname,<param_string>) 
target.column.setvalue("FIRSTNME", mask_fname_value) 
target.column.setvalue("LASTNAME", mask_lname_value)
```
Table 2. Masked with Preserve

### **EMPNO FIRSTNME LASTNAME**

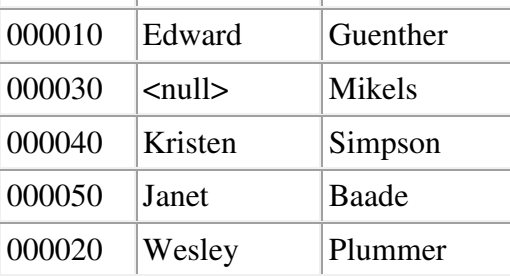

## **Masked without preserve**

**Original Syntax:**

```
PRO=HASH_LOOKUP,hashfld="L_SEQ",source="EMPNO", 
REPLACE="L_FNAME,L_LNAME",id="SCHEMA.ODPP_LOOKUP_CUST", 
lib=DB2ZOSSQL, 
FLDDEF1=(NAME="EMPNO",DT=char,len=6), 
FLDDEF2=(NAME="L_FNAME",DT=varchar_sz,len=60),
FLDDEF3=(NAME="L_LNAME",DT=varchar_sz,len=60)
DEST included Syntax:
PRO=HASH_LOOKUP,hashfld="L_SEQ",source="EMPNO", 
dest="FIRSTNME, LASTNAME", replace="L_FNAME, L_LNAME",
id="SCHEMA.ODPP_LOOKUP_CUST",lib=DB2ZOSSQL, 
FLDDEF1=(NAME="EMPNO",DT=char,len=6),
```
FLDDEF2=(NAME="FIRSTNME",DT=varchar\_sz,len=12), FLDDEF3=(NAME="LASTNAME",DT=varchar\_sz,len=15)

### **Lua:**

```
custid_val = source.column.getvalue("EMPNO") 
firstname_val = source.column.getvalue("FIRSTNME") 
lastname_val = source.column.getvalue("LASTNAME") 
mask_fname_value, mask_lname_value = optim.mask(custid_val,firstname_val, 
lastname_val, <param_string>)
target.column.setvalue("FIRSTNME", mask_fname_value) 
target.column.setvalue("LASTNAME", mask_lname_value)
```
Table 3. Masked without preserve

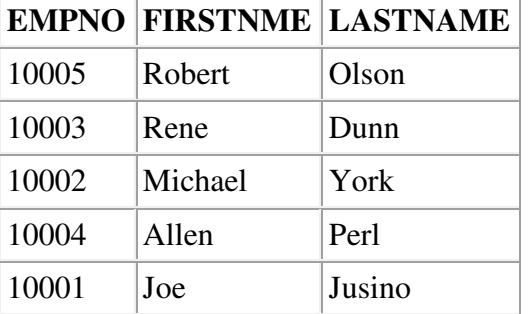

# **Hash Source and destination field is the same (Example: FIRSTNME)**

## **Masked without preserve**

```
Original Syntax (2 separate FLDDEFn are required):
PRO=HASH_LOOKUP, HASHFLD="L_SEQ", SOURCE="FIRSTNME",
REPLACE="L_FNAME", id="SCHEMA.ODPP_LOOKUP_CUST",
lib=DB2ZOSSQL, 
FLDDEF1=(NAME="FIRSTNME",DT=varchar_sz,len=12), 
FLDDEF2=(NAME="L_FNAME",DT=varchar_sz,len=60)
```
### **DEST included Syntax:**

PRO=HASH\_LOOKUP, HASHFLD="L\_SEQ", SOURCE="FIRSTNME", DEST="FIRSTNME",REPLACE="L\_FNAME", id="SCHEMA.ODPP\_LOOKUP\_CUST",lib=DB2ZOSSQL, FLDDEF1=(NAME="FIRSTNME",DT=varchar\_sz,len=12)

### **Lua:**

firstname\_val = source.column.getvalue("FIRSTNME")

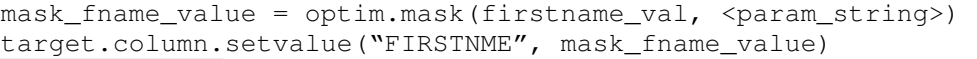

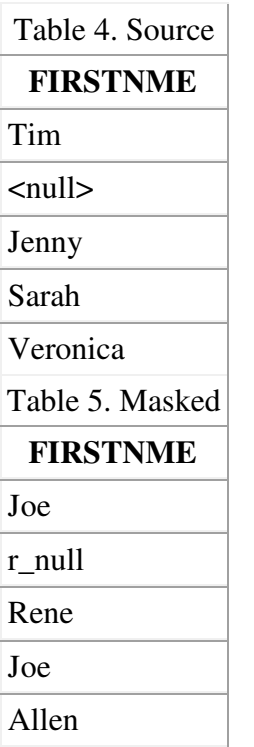

## **Masked with preserve**

### **Original Syntax (2 separate FLDDEFn are required):**

```
PRO=HASH_LOOKUP,hashfld="L_SEQ",SOURCE="FIRSTNME",replace="L_FNAME",
prenull="L_FNAME",id="SCHEMA.ODPP_LOOKUP_CUST",lib=DB2ZOSSQL, 
FLDDEF1=(NAME="FIRSTNME",DT=varchar_sz,len=12), 
FLDDEF2=(NAME="L_FNAME",DT=varchar_sz,len=15)
```
### **DEST included Syntax:**

```
PRO=HASH_LOOKUP,hashfld="L_SEQ",source="FIRSTNME",dest="FIRSTNME",
REPLACE="L_FNAME", prenull="FIRSTNME", id="SCHEMA.ODPP_LOOKUP_CUST", lib=DB2ZOSS
QL,
```

```
FLDDEF1=(NAME="FIRSTNME",DT=varchar_sz,len=12)
```
### **Lua:**

```
firstname_val = source.column.getvalue("FIRSTNME") 
mask_fname_value = optim.mask(firstname_val, <param_string>)
target.column.setvalue("FIRSTNME", mask_fname_value)
```
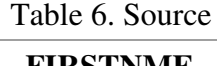

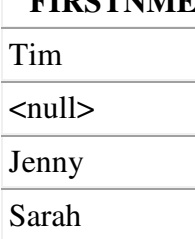

## Table 6. Source **FIRSTNME**  Veronica Table 7. Masked **FIRSTNME**  Joe <null> Rene Joe Allen

# **Plain Lookup**

### **Lookup Table**

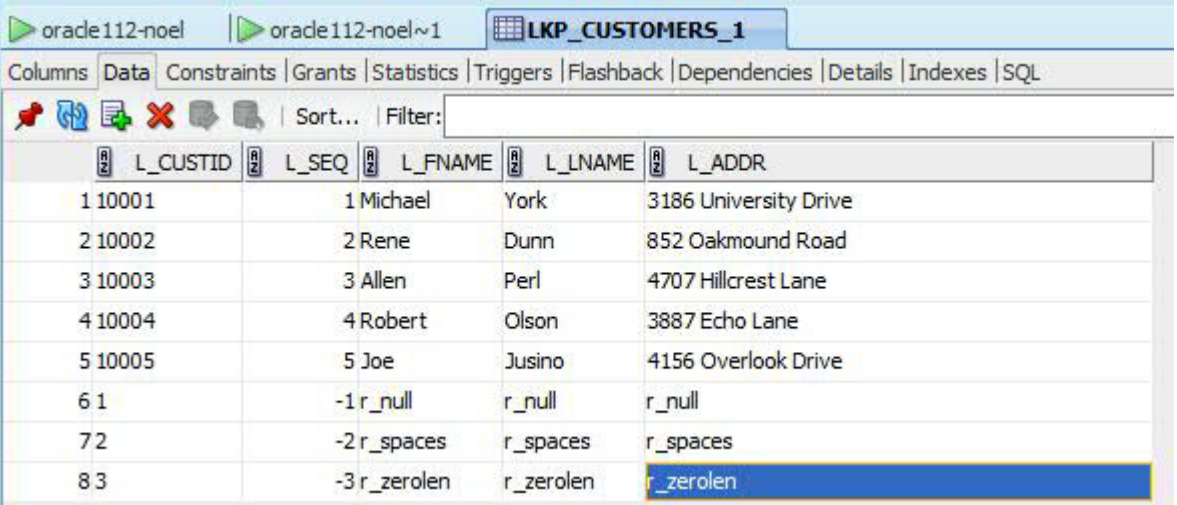

# **Multiple search fields, single destination field**

**Source**

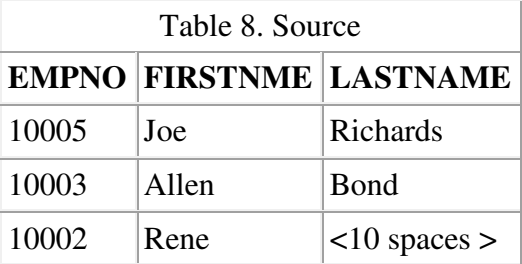

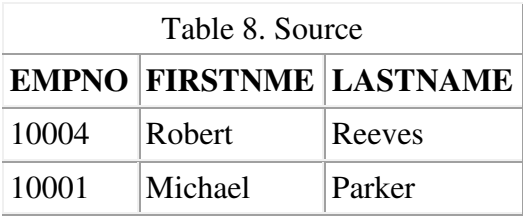

# **Masked with preserve**

### **Original Syntax:**

```
PRO=LOOKUP, SEARCH="L_CUSTID, L_FNAME", REPLACE="L_LNAME",
OPERATOR=AND,PRESPACES="L_LNAME", 
id="SCHEMA.ODPP_LOOKUP_CUST",lib=DB2ZOSSQL, 
FLDDEF1=(NAME="L_CUSTID",DT=char,len=6), 
FLDDEF2=(NAME="L_FNAME",DT=varchar_sz,len=60), 
FLDDEF3=(NAME="L_LNAME",DT=varchar_sz,len=60)
```
### **DEST included Syntax:**

```
PRO=LOOKUP, SOURCE="EMPNO, FIRSTNME", SEARCH="L_CUSTID, L_FNAME",
DEST="LASTNAME",REPLACE="L_LNAME", 
OPERATOR=AND,PRESPACES="LASTNAME",id="SCHEMA.ODPP_LOOKUP_CUST", 
lib=DB2ZOSSQL, 
FLDDEF1=(NAME="EMPNO",DT=char,len=6), 
FLDDEF2=(NAME="FIRSTNME",DT=varchar_sz,len=12), 
FLDDEF3=(NAME="LASTNAME",DT=varchar_sz,len=15)
```
### **Lua:**

```
custid_val = source.column.getvalue("EMPNO") 
firstname_val = source.column.getvalue("FIRSTNME") 
lastname_val = source.column.getvalue("LASTNAME") 
mask_lname_value = optim.mask(custid_val,firstname_val, 
lastname_val, <param_string>)
target.column.setvalue("LASTNAME", mask_lname_value)
```
Table 9. Masked with Preserve

### **EMPNO FIRSTNME LASTNAME**

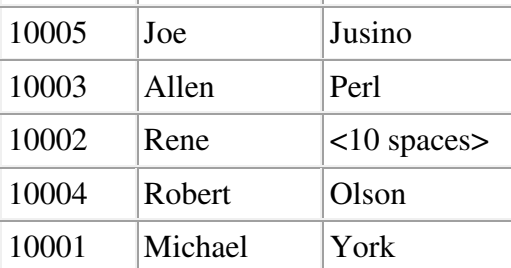

## **Masked without preserve**

### **Original Syntax:**

```
PRO=LOOKUP, SEARCH="L_CUSTID, L_FNAME", REPLACE="L_LNAME",
OPERATOR=AND, id="SCHEMA.ODPP_LOOKUP_CUST", 
lib=DB2ZOSSQL,
```

```
FLDDEF1=(NAME="L_CUSTID",DT=char,len=6), 
FLDDEF2=(NAME="L_FNAME",DT=varchar_sz,len=60), 
FLDDEF3=(NAME="L_LNAME",DT=varchar_sz,len=60)
```
### **DEST included Syntax:**

```
PRO=LOOKUP, SOURCE="EMPNO, FIRSTNME", SEARCH="L_CUSTID, L_FNAME",
DEST="LASTNAME", 
REPLACE="L_LNAME", OPERATOR=AND, id="SCHEMA.ODPP_LOOKUP_CUST",
lib=DB2ZOSSQL, 
FLDDEF1=(NAME="EMPNO",DT=char,len=6), 
FLDDEF2=(NAME="FIRSTNME",DT=varchar_sz,len=12), 
FLDDEF3=(NAME="LASTNAME",DT=varchar_sz,len=15) 
Lua:
custid_val = source.column.getvalue("EMPNO") 
firstname val = source.column.getvalue("FIRSTNME")
```
lastname\_val = source.column.getvalue("LASTNAME")

mask\_lname\_value = optim.mask(custid\_val,firstname\_val, lastname\_val, <param\_string>)

target.column.setvalue("LASTNAME", mask\_lname\_value)

Table 10. Masked without Preserve

### **EMPNO FIRSTNME LASTNAME**

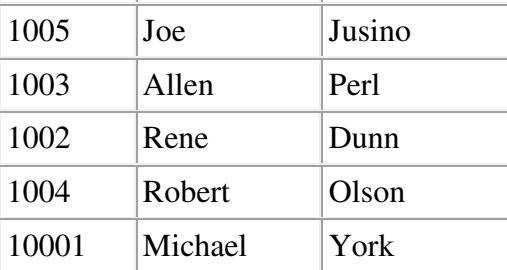

# **Random Lookup**

**Lookup Table** 

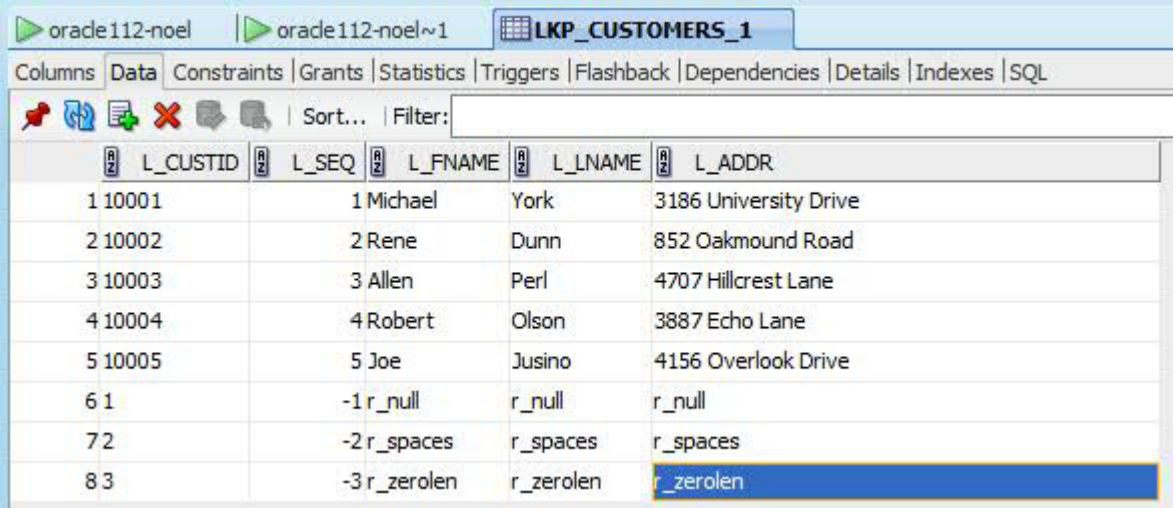

# **Multiple destination fields**

### **Source**

Table 11. Source

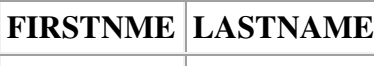

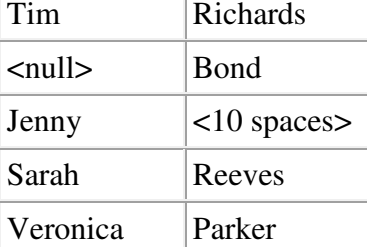

### **Original Syntax:**

PRO=RANDOM\_LOOKUP, REPLACE="L\_FNAME, L\_LNAME",id="SCHEMA.ODPP\_LOOKUP\_CUST",PRENULL="L\_FNAME", lib=DB2ZOSSQL, FLDDEF1=(NAME="L\_FNAME",DT=varchar\_sz,len=60), FLDDEF2=(NAME="L\_LNAME",DT=varchar\_sz,len=60)

### **DEST included Syntax:**

PRO=RANDOM\_LOOKUP, DEST="FIRSTNME, LASTNAME", REPLACE="L\_FNAME,L\_LNAME",id="SCHEMA.ODPP\_LOOKUP\_CUST", PRENULL="FIRSTNME",lib=DB2ZOSSQL, FLDDEF1=(NAME="FIRSTNME",DT=varchar\_sz), FLDDEF2=(NAME="LASTNAME",DT=varchar\_sz) **Lua:** firstname\_val = source.column.getvalue("FIRSTNME")

lastname\_val = source.column.getvalue("LASTNAME") mask\_fname\_value, mask\_lname\_value = **optim.mask**(firstname\_val, lastname\_val, <param\_string>) target.column.setvalue("FIRSTNME", mask\_fname\_value) target.column.setvalue("LASTNAME", mask\_lname\_value)

### **The output changes on each run:**

### **Source:**

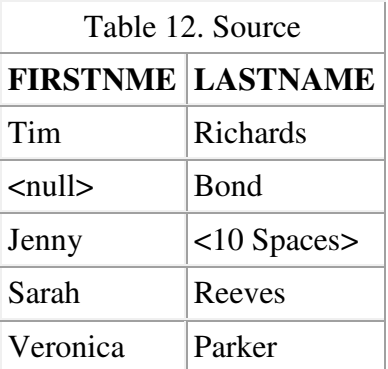

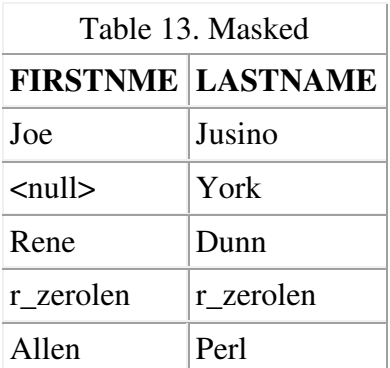

## **Masked without preserve**

### **Original Syntax:**

```
PRO=RANDOM_LOOKUP, REPLACE="L_FNAME, L_LNAME",
id="SCHEMA.ODPP_LOOKUP_CUST",PRENULL="L_FNAME", 
lib=DB2ZOSSQL, 
FLDDEF1=(NAME="L_FNAME",DT=varchar_sz), 
FLDDEF2=(NAME="L_LNAME",DT=varchar_sz)
```
### **DEST included Syntax:**

```
PRO=RANDOM_LOOKUP,DEST="FIRSTNME,LASTNAME", 
REPLACE="L_FNAME,L_LNAME",id="SCHEMA.ODPP_LOOKUP_CUST", 
PRENULL="FIRSTNME", lib=DB2ZOSSQL,
FLDDEF1=(NAME="FIRSTNME",DT=varchar_sz), 
FLDDEF2=(NAME="LASTNAME",DT=varchar_sz)
```
### **Lua:**

```
firstname_val = source.column.getvalue("FIRSTNME") 
laststname_val = source.column.getvalue("LASTNAME")
mask_fname_value, mask_lname_value = 
optim.mask(firstname_val,lastname_val,<param_string>) 
target.column.setvalue("FIRSTNME", mask_fname_value) 
target.column.setvalue("LASTSTNAME", mask_lname_value)
```
### **The output changes on each run:**

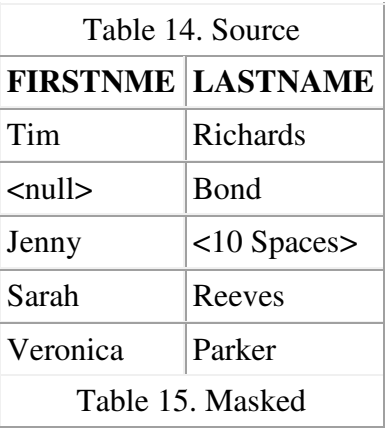

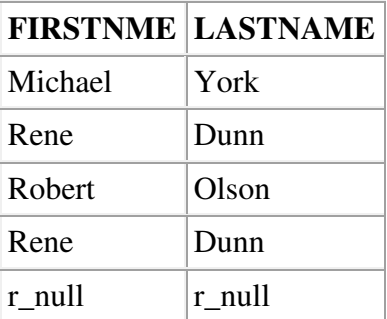

# **Lua proc example**

When ODPP is used in Lua, PRESERVE options are easily implemented by Lua script even with the original syntax. See the following sample:

```
function is_spaces(str) 
     str1 = string.gsub(str, " ", "") 
    if #str1 == 0 then
         return true 
     else 
         return false 
     end 
end 
function cm_transform() 
     -- optim.mask() returns mask values without PRExxxx options. 
     value1 = source.column.getvalue("COL_CH1") 
     mask2, mask3 = optim.mask(value1, 
            'PRO=HASH_LOOKUP, FLDDEF1=(NAME="COL_CH1",DT=WCHAR), 
                                        SRC="COL_CH1", 
                                        HASHFLD="SEQ", 
                                        REPLACE="COL_CH2, COL_VC3", 
 ...') 
     -- If COL_CH2 is NULL or SPACES, copy it to mask2. 
     if value2 == nil then 
        mask2 = value2 elseif is_spaces(value2) == true then 
        mask2 = value2 end 
    -- If COL_VC3 is NULL or ZEROLENGTH, copy it to mask3.
     if value3 == nil then 
         mask3 = value3 
     elseif #value3 == 0 then 
        mask3 = value3 end 
     target.column.setvalue("COL_CH2", mask2) 
     target.column.setvalue("COL_CH3", mask3) 
end
```
• Lookup privacy provider

Use the lookup privacy provider to obtain replacement values from one or more lookup table fields, according to the value in one or more source table fields.

- Hash lookup privacy provider Use the hash lookup privacy provider to obtain the value for a destination field from a lookup table, according to a hashed value derived from a source field.
- Random lookup privacy provider Use the random lookup privacy provider to select values at random from a lookup table and insert them into a destination field. The provider generates a random number between 1 and the limit or number of rows in the lookup table to use as a subscript into the table. The field value or values from the row that correspond to the subscript are inserted in the destination field. The value that is selected from the lookup table is not based on the source value.

# **Preparing Optim for z/OS to run optim.mask() in Lua using LOOKUP Providers**

It will be necessary to perform a DB2 BIND to take advantage of the new function this change includes. This will add the capability to perform optim.mask function within Lua procedure that invokes LOOKUP Providers.

It is a two step process. First a bind of the packages with two new members that will allow Optim Data Privacy LOOKUP functions to work because it will use the same interface that Optim for z/OS uses, which is embedded SQL. The second step is adding this collection to a BIND of the PLAN being used to invoke Optim for z/OS.

A new SFOPSAMP member IOQBIND will be available that has the sample JCL needed to perform the bind, but it is duplicated here as well. Please substitute the appropriate values for plan name, subsystem name, QUAL, etc.:

//BINDLKP JOB (),CLASS=A,MSGCLASS=H, // MSGLEVEL=(1,1),NOTIFY=PSTLAB,REGION=0M //\*\*\*\*\*\*\*\*\*\*\*\*\*\*\*\*\*\*\*\*\*\*\*\*\*\*\*\*\*\*\*\*\*\*\*\*\*\*\*\*\*\*\*\*\*\*\*\*\*\*\*\*\*\*\*\*\*\*\*\*\*\*\*\*\*\*  $1/$ \* BIND for LOOKUP support in Optim for z/OS<br> $1/$ \* Please note that Package name is added to  $1/$ \* Please note that Package name is added to BIND of PLAN.<br> $1/$ \* Change OWNER and QUALIFIER as needed

 $1/$ \* Change OWNER and QUALIFIER as needed.<br> $1/$ \* Adjust PLAN name to match client installation

//\* Adjust PLAN name to match client installation. //\*\*\*\*\*\*\*\*\*\*\*\*\*\*\*\*\*\*\*\*\*\*\*\*\*\*\*\*\*\*\*\*\*\*\*\*\*\*\*\*\*\*\*\*\*\*\*\*\*\*\*\*\*\*\*\*\*\*\*\*\*\*\*\*\*\*\*\*

//BIND EXEC PGM=IKJEFT01,DYNAMNBR=100 //STEPLIB DD DSN=DSN.<db2-ver>.<subsys>.RUNLIB.LOAD,DISP=SHR <=== // DD DSN=DSN.<db2-ver>.<subsys>.SDSNEXIT,DISP=SHR <=== // DD DSN=DSN.<db2-ver>.SDSNLOAD,DISP=SHR <=== //DBRMLIB DD DISP=SHR,DSN=<hlq>.SIOQSAMP <=== //SYSTSPRT DD SYSOUT=\* //SYSPRINT DD SYSOUT=\* //SYSUDUMP DD SYSOUT=\* //SYSTSIN DD \*  $\prime$ \* VERIFY DB2 SYSTEM <===  $*$ /

 BIND PACKAGE (IOQPKGB30LKP) MEMBER(IOQLKO) OWNER(OPZB30) - QUALIFIER(OPZB30) LIBRARY('PSTRAND.ODPP.DBRM') -

 VALIDATE(BIND) ISOLATION(CS) - FLAG(I) RELEASE(COMMIT) EXPLAIN(NO) CURRENTDATA(YES) - ENCODING(EBCDIC)

 BIND PACKAGE (IOQPKGB30LKP) MEMBER(IOQLKB) OWNER(OPZB30) - QUALIFIER(OPZB30) LIBRARY('PSTRAND.ODPP.DBRM') - VALIDATE(BIND) ISOLATION(CS) - FLAG(I) RELEASE(COMMIT) EXPLAIN(NO) CURRENTDATA(YES) - ENCODING(EBCDIC)

 BIND PLAN (FOP1130) OWNER(OPZB30) QUALIFIER(OPZB30) - ACTION(REPLACE) - PKLIST(FOPPACKAGEMB.\*,FOPPACKAGEME.\* IOQPKGB30LKP.\*) - CURRENTDATA(YES) VALIDATE(BIND) ISOLATION(CS) FLAG(I) - ACQUIRE(USE) RELEASE(COMMIT) EXPLAIN(NO) ENCODING(EBCDIC) - SQLRULES(STD) -  $\mathbf{z}$ 

 RUN PROGRAM(DSNTIAD) PLAN(DSNTIA11) /\* <=== VERIFY PLAN NAME \*/ END //SYSIN DD \* FOR DSNTIAD

 GRANT EXECUTE ON PACKAGE IOQPKGB30LKP.\* TO PUBLIC; GRANT EXECUTE ON PLAN FOP1130 TO PUBLIC;